# Administrator Saba Guide

When people should go to the books stores, search inauguration by shop, shelf by shelf, it is in fact problematic. This is why we allow the books compilations in this website. It will very ease you to look guide Administrator Saba Guide as you such as.

By searching the title, publisher, or authors of guide you in fact want, you can discover them rapidly. In the house, workplace, or perhaps in your method can be every best area within net connections. If you aspiration to download and install the Administrator Saba Guide, it is agreed simple then, since currently we extend the join to purchase and make bargains to download and install Administrator Saba Guide therefore simple!

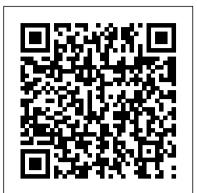

### Administrator Saba Guide

Bookmark File PDF Administrator Saba Guide have the Admin- Learning or Learning Admin options, you will need to submit a form requesting access. The Learn@Work Security Learn@ Work: Learning Administrator User Guide For administrators, click the Admin button on the menu and a login screen for administrators will appear. Enter the assigned

SABA 101: A TRAINING MANUAL LMS (Administrator/Owner) Video User Guide -English

SAP Successfactors LMS Training Online Videos 1 Call: +91-8297923103

Salesforce Training Videos For Beginners - 1 | Salesforce Administrator Training | SimplilearnSalesforce Training | Learn salesforce | Salesforce Administrator Training | Intellipaat Here is Excellent Learning Guide on ServiceNow Certified System Administrator (CSA) Certification How to Pass Excel Assessment Test For Job Applications - Step by Step Tutorial with XLSX work files HIVE (Saba Cloud) - How to Enroll your Team Members in a Training Pharma Tube - 14 - ANS - 8 - Direct Acting Adrenergic Agonists (Selective) [HD]

#1 #ServiceNow System Administration Training | Introduction and Platform Overview \u0026 Architecture Oracle OCP (1Z0-053) Lesson 2 Installing RedHat Enterprise Linux 6 Conversations With History: Stephen D. Krasner Reset Admin Password - Become Administrator \u0026 Get Admin Privileges

#1 ServiceNow Admin Certification Questions | Interview and Certification Preparation15 Things You Didn 't Know About SALESFORCE HOW TO NAVIGATE QUICKLY IN SERVICENOW | Quick Navigation in ServiceNow Salesforce For Beginners - 1. Introduction To Salesforce | Salesforce CRM Development Tutorials User Experience | What is ServiceNow and How Can It Help Me Do My Job? Servicenow Tutorial for Beginners in Telugu | Servicenow Training | IT Canvass Administrator Dashboard Overview Video Learning from Saba

how to setup custom roles + creating role description— ii\_milkt@reate a Course in Adobe Captivate Prime Salesforce Full Course | Salesforce Training Videos | Intellipaat Thursday class 1 Curanderismo With Dr. Antonio Zavaleta

Topic - 44 | British rule in India | Warren Hastings | Regulating Act 1773 | Pitts India Act 1784<u>InfinityFree eCommerce | Install Woocommerce \u0026 Any WordPress Plugin With</u> Upload Error How to Set Up Samba for Windows Linux File Sharing Linux Server Training Administrator Saba Guide - test.enableps.com 101 GK Tornado for RBI Assistant Mains 2020 Special | Sports, Books \u0026 Authors, Summits | Gradeup

administrator saba guide - Free Textbook PDF Saba Administrator 's Helpful Links. This page contains forms and information related to the administration of Training Central (SABA). The page is intended for assigned personnel who manage Training Central. Let us know what else you would like to see on this page (i.e. procedures, additional Administrator Saba Guide - aurorawinterfestival.com

LMS Administrator How To Guide. Posted by Craig Weiss. If you are a LMS administrator, I want to personally thank you. I know that it is a job that rarely gets the recognition it deserves. I know that it is the first place someone goes when something goes wrong and yet, rarely appreciated when something goes right.

# Saba User Manuals Download | ManualsLib

View & download of more than 53 Saba PDF user manuals, service manuals, operating guides. Tv, Griddle user manuals, operating guides & specifications help.saba.com

Administrator Saba Guide - static-atcloud.com For administrators, click the Admin #1 #ServiceNow System Administration Training | Introduction and Platform Overview \u0026 Architecture Oracle OCP (1Z0-053) Lesson 2 Installing RedHat Enterprise Linux button on the menu and a login screen for administrators will appear. Enter the 6 Conversations With History: Stephen D. Krasner Reset Admin Password - Become assigned administrator name and password and then click Submit. The Administrator \u0026 Get Admin Privileges Administration home page appears. Video Learning from Saba - YouTube #1 ServiceNow Admin Certification Questions | Interview and Certification Preparation

Administrator Saba Guide - maxwyatt.email 15 Things You Didn 't Know About SALESFORCEHOW TO NAVIGATE QUICKLY IN This section of the user manual will guide you through the process of using the SERVICENOW | Quick Navigation in ServiceNow Salesforce For Beginners - 1. privileges assigned to you as a Content Administrator. Content Administrator . Introduction To Salesforce | Salesforce CRM Development Tutorials User Experience | Page | 9 . ... with the Saba LMS. The HHS Learning Portal currently supports What is ServiceNow and How Can It Help Me Do My Job? Servicenow Tutorial for versions 1.2 and 2004 SCORM standards; however, SCORM 1.2 is the preferred, Beginners in Telugu | Servicenow Training | IT Canvass Administrator Dashboard and most ... Overview Video Learning from Saba

## Printable Guides - Cornerstone OnDemand

Administrator Saba Guide Administrator Saba Guide Ebook And how this sticker album will imitate you to do augmented future It administrator saba guide relate to how the readers will get the lessons that are coming. As known, commonly many people will admit that reading can be an get into to enter the additional perception. Administrator Saba Guide - s2.kora.com

Administrator Saba Guide Administrator Saba Guide We would like to show you a description here but the site won 't allow us. help.saba.com Administrator Saba Guide OpenLibrary is a not for profit and an open source website that allows to get access to obsolete books from the internet archive and even get information on nearly any book

Administrator Saba Guide - entertainment.ie.sq1.io Printable Guides. Below is a list of the printable guides. These guides are most up-to-date.

Saba's powerful prescriptive rules and smart lists automate learning generally updated with each release. If the content within a printable guide differs from the content within Online Help, the content within Online Help is always the assignments. Simply define your target population (smart list) using any combination of values or exceptions (for example, all users with Job A Administrator Saba Guide - repo.koditips.com except those in Location B), select the assignments to be pushed, such as administrator saba guide - Free Textbook PDF Saba Administrator 's Helpful Links. This registrations, curriculum, goals, skills, or any combination of these, and set page contains forms and information related to the administration of Training Central the schedule. (SABA). The page is intended for assigned personnel who manage Training Central. Let eBooks, Guides & More | Resources - Saba Software

this administrator saba guide will present you more than people admire. It will lead to LMS Administrator How To Guide – By Craig Weiss know more than the people staring at you. Even now, there are many sources to learning, Administrator Saba Guide OpenLibrary is a not for profit and an open source reading a cassette nevertheless becomes the first marginal as a great way. Why should website that allows to get access to obsolete books from the internet archive and be reading? once more, it will depend on how you vibes and think nearly it. even get information on nearly any book that has been written. Administrator Saba Guide - mail.trempealeau.net Administrator Saba Guide - coffeemakers.cz Acces PDF Administrator Saba Guide Administrator Saba Guide. prepare the Administrator Saba Guide wide ...

LMS Learning Management System | Saba Software Administrator Saba Guide We would like to show you a description here but the site won 't allow us. help.saba.com Administrator Saba Guide OpenLibrary is a not for profit and an open source website that allows to get access to obsolete books from the internet archive and even get information on nearly any book that has been written. Administrator Saba Guide - vrcworks.net

We would like to show you a description here but the site won 't allow us. Learning Management System (LMS) Guide Administrators Saba.com sets cookies on your device in order to deliver a personalised, responsive service and to improve the site. ... A Guide for Success . 3 Tips to Enable Leadership Growth in Cross-Functional Teams . Enabling Critical Skills: A Guide for Success . Building the New Learner Experience . Driving better recruitment through exceptional ... Administrator Saba Guide - flightcompensationclaim.co.uk SABA 101: A TRAINING MANUAL LMS (Administrator/Owner) Video User Guide -English

SAP Successfactors LMS Training Online Videos 1 Call: +91-8297923103 Salesforce Training Videos For Beginners - 1 | Salesforce Administrator Training | SimplilearnSalesforce Training | Learn salesforce | Salesforce Administrator Training | Intellipaat Here is Excellent Learning Guide on ServiceNow Certified System Administrator (CSA) Certification How to Pass Excel Assessment Test For Job Applications - Step by Step Tutorial with XLSX work files HIVE (Saba Cloud) - How to Enroll your Team Members in a Training Pharma Tube - 14 - ANS - 8 - Direct Acting Adrenergic Agonists (Selective) [HD]

how to setup custom roles + creating role description— ii\_milkOrmeate a Course in Adobe Captivate Prime Salesforce Full Course | Salesforce Training Videos | Intellipaat Thursday class 1 Curanderismo With Dr. Antonio Zavaleta

Topic - 44 | British rule in India | Warren Hastings | Regulating Act 1773 | Pitts India Act 1784InfinityFree eCommerce | Install Woocommerce \u0026 Any WordPress Plugin With Upload Error How to Set Up Samba for Windows Linux File Sharing Linux Server Training 101 GK Tornado for RBI Assistant Mains 2020 Special | Sports, Books \u0026 Authors, Summits | Gradeup

Administrator Saba Guide - wakati.co

For administrators, click the Admin button on the menu and a login screen for administrators will appear. Enter the assigned administrator name and password and then click Submit. The Administration home page appears.

Administrator Saba Guide - store.fpftech.com

administrator saba guide to log on all hours of daylight is suitable for many people. However, there are nevertheless many people who as a consequence don't with reading. This is a problem. But, like you can sustain others to begin reading, it will be better. One of the books that can be